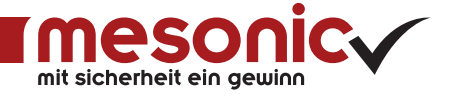

# EBILANZ DE

Übermitteln Sie Ihre Bilanzdaten aus der WinLine FIBU mit nur wenigen Klicks elektronisch an das Finanzamt und kommen Sie damit den Anforderungen des deutschen Gesetzgebers nach.

Gemäß Einkommensteuergesetz sind alle Unternehmen ab 2014 verpflichtet, den Inhalt von Bilanz sowie Gewinn- und Verlustrechnung elektronisch an das Finanzamt zu übermitteln.

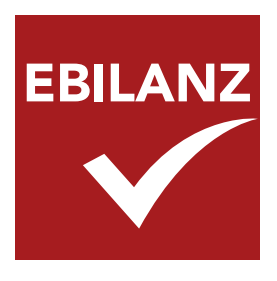

In unserem Programm für die Finanzbuchhaltung WinLine FIBU ist diese Anforderung des Bundesfinanzministeriums mit dem Erweiterungsmodul WinLine EBILANZ DE umgesetzt.

#### Geprüfte Sicherheit

Mit dem Modul WinLine EBILANZ DE stehen Ihnen die Standard-BMF-Taxonomien für Einzelunternehmen, Körper-

schaften und Personengesellschaften zur Verfügung. Die Software ist dynamisch programmiert, um Änderungen in der Taxonomie zur Laufzeit in die Software zu importieren - ohne Datenverlust!

Die im Programm implementierten Verfahren werden kontinuierlich von Wirtschaftsprüfern nach der Richtlinie IDW PS 880 kontrolliert und geprüft.

#### Vorteil I: Doppelte Kostenreduzierung

Sie erstellen die elektronische Bilanz in nur wenigen Schritten eigenhändig in Ihrem Unternehmen und reduzieren damit externe Kosten. Nutzen Sie die aufbereiteten E-Bilanz-Daten für die Offenlegung beim Elektronischen Bundesanzeiger.

#### Vorteil II: Zeitersparnis

Sie erstellen Ihre elektronische Bilanz eigenhändig. Schnelle Bearbeitungszeiten und weniger Rückfragen des Finanzamtes sind das positive Resultat.

#### Vorteil III: Optimaler Überblick

Sie haben jederzeit Zugriff auf die eingegebenen Daten und können somit individuelle und auf Ihr Unternehmen abgestimmte Auswertungen vornehmen.

#### Das WinLine EBILANZ DE-

Modul kann noch mehr als nur Ihre Bilanzdaten elektronisch an das Finanzamt zu übermitteln. Hier einige ausgewählte elementare Funktionen im Überblick:

- + Abbildung Stammdaten (GCD) & Jahres abschluss (GAAP)
- + Erstellen einer Überleitungsrechnung
- + Salden auf Taxonomiepositionen aufteilen
- + Summen-Kontrolle
- + Live-Reporting
- + Validierung und Versand als XBRL über ELSTER
- + Sendeprotokolle
- + Meldung an Bundesanzeiger & Unternehmensregister
- + Abbildung von Sonder- & Ergänzungsbilanzen
- + OfficeFiler zum Import/Export von Microsoft

Mehr Informationen zur WinLine EBILANZ DE - Elektronische Bilanz finden Sie auf unserer Webseite unter www.mesonic.com.

## ELEKTRONISCHE BILANZ DEUTSCHLAND

Mit der WinLine EBILANZ DE übermitteln Sie Ihre Unternehmensbilanz ohne großen Aufwand elektronisch an Ihr zuständiges Finanzamt. Verschiedene Module unterstützen Sie dabei.

#### + EBILANZ DE

Hierbei handelt es sich um das Grundmodul für die Übermittlung Ihrer Bilanz und der GuV an das zuständige Finanzamt. In der WinLine EBILANZ DE stehen Ihnen die Standard-BMF-Taxonomien für Einzelunternehmen, Körperschaften und Personengesellschaften zur Verfügung.

#### + OfficeFiler GV

Mit diesem Import-/Exporttool können Sie die Daten der WinLine EBILANZ DE in Microsoft Excel oder Word übergeben. Für die Verwaltung von Gesellschaftern im Bereich der Sonder- und Ergänzungsbilanz bieten Ihnen die zusätzlich verfügbaren Vorlagen höchsten Komfort.

#### + EBUND BASIS

Sie wollen Ihre Daten direkt an den Verlag des Bundesanzeigers melden? Dann entscheiden Sie sich für dieses Zusatzmodul, das unter Berücksichtigung der Kerntaxonomie die Daten über die elektronische Publikations-Plattform übermittelt.

#### + EBUND PREMIUM

Neben den Funktionen des Moduls EBUND BASIS haben Sie mit dieser Premiumversion die Möglichkeit, auch die Branchen- und Spezialtaxonomien für die Datenübermittlung an den Bundesanzeiger heranzuziehen. Ebenso können Sie die Daten für das Unternehmensregister zur Verfügung stellen.

#### + S+E BILANZ

Personengesellschaften sind verpflichtet, für jeden Gesellschafter eine Sonder- und/oder Ergänzungsbilanz zu übermitteln. Mit diesem Modul können Sie beliebig viele Gesellschafter zu einem Mandanten anlegen. Die Abrechnung erfolgt auf Basis der Anzahl der Versendungen.

#### + HILFE

Greifen Sie auf das anerkannte Erläuterungswerk des Stollfuss-Verlags zurück: "E-Bilanz: Erläuterungen und Anleitungen zur Taxonomie". Damit erhalten Sie bei jedem Schritt zur Erstellung Ihrer E-Bilanz in der WinLine EBILANZ DE fundierte, kontextsensitive Informationen zur Kerntaxonomie.

### In nur wenigen Schritten kommen Sie mit der WinLine EBILANZ DE an Ihre elektronische Bilanz:

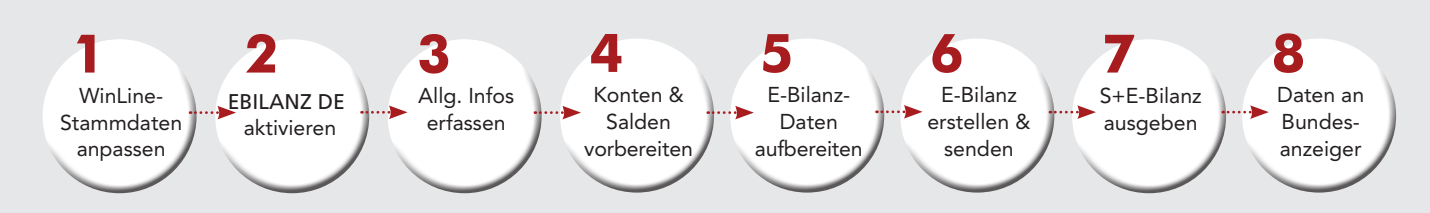

Apple, iPhone, iPad, sind Marken der Apple Inc., Cupertino, USA, eingetragen in den USA und weiteren Ländern.

IOS ist eine Marke oder eingetragene Marke von Cisco in den USA und anderen Ländern und wird in Lizenz verwendet.

Android ist eine eingetragene Marke der Google Inc., Mountain View, USA.

Microsoft®, Outlook®, Windows®, Windows Mobile® und das Windows-Logo sind entweder eingetragene Marken oder Marken der Microsoft Corporation in den Vereinigten Staaten und/oder anderen Ländern.

#### Österreich

mesonic datenverarbeitung gmbh 3001 Mauerbach/Wien, Herzog-Friedrich-Platz 1 Tel. +43-(0)1-970 30-0, Fax +43-(0)1-970 30-75 www.mesonic.com

#### Deutschland

mesonic software gmbh 27383 Scheeßel, Hirschberger Straße 18 Tel. +49-(0)4263-9390-0, Fax +49-(0)4263-8626 info@mesonic.com

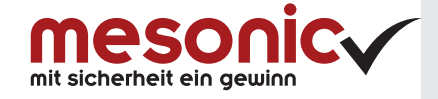